#### **Задача: Экспедиция к Марсу**

Ограничение времени 1 секунда Ограничение памяти 64.0 Мб Ввод стандартный ввод или input.txt Вывод стандартный вывод или output.txt

Вы руководите миссией по отправке космического корабля к Марсу. Корабль состоит из N модулей  $(1 \le N \le 100)$ , каждый из которых имеет определенный вес и научную ценность. Ваша задача - выбрать подмножество этих модулей так, чтобы суммарный вес не превышал грузоподъемность корабля, а научная ценность была максимальной. Каждый модуль можно взять только один раз.

#### **Формат ввода**

Первая строка содержит два целых числа N и W , где N - количество модулей, а W грузоподъемность корабля. Следующие N строк содержат по два целых числа: вес и научную ценность каждого модуля.

#### **Формат вывода**

Программа должна вывести одно целое число - максимальную научную ценность модулей, которые можно взять на борт, не превышая грузоподъемности корабля. Если модулей, подходящих по весу, не найдено - вывести 0.

## **Пример**

#### **Ввод Вывод**

### **Примечания**

В примере оптимальным выбором модулей будет взять модули с весом 5 (ценность 4), 3 (ценность 5) и 12 (ценность 12), что дает суммарный вес 20 и научную ценность 21.

### **Пример решения**

```
def max scientific value(N, W, modules):
 dp = [[0 for \_ in range(W + 1)] for \_ in range(N + 1)]for i in range(1, N + 1):
  for w in range(1, W + 1):
   weight, value = modules [i - 1]if weight > w:
    dp[i][w] = dp[i - 1][w] else:
```
 $dp[i][w] = max(dp[i - 1][w], dp[i - 1][w - weight] + value)$  **return** dp[N][W]

 $N, W = \text{map(int, input().split())}$ modules  $= []$ **for** \_ **in** range(N): weight, value =  $map(int, input().split())$ modules.append((weight, value))

**print**(max\_scientific\_value(N, W, modules))

### **Задача: Мобильный трехколесный робот**

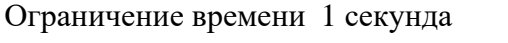

Ограничение памяти 64.0 Мб

Ввод стандартный ввод или input.txt

Вывод стандартный вывод или output.txt

Перед роботом стоит задача вычисления скорости перемещения ведущих колес робота за заданное время t при равномерном перемещении робота по окружности.

Робот движется равномерно по окружности как показано на рисунке ниже.

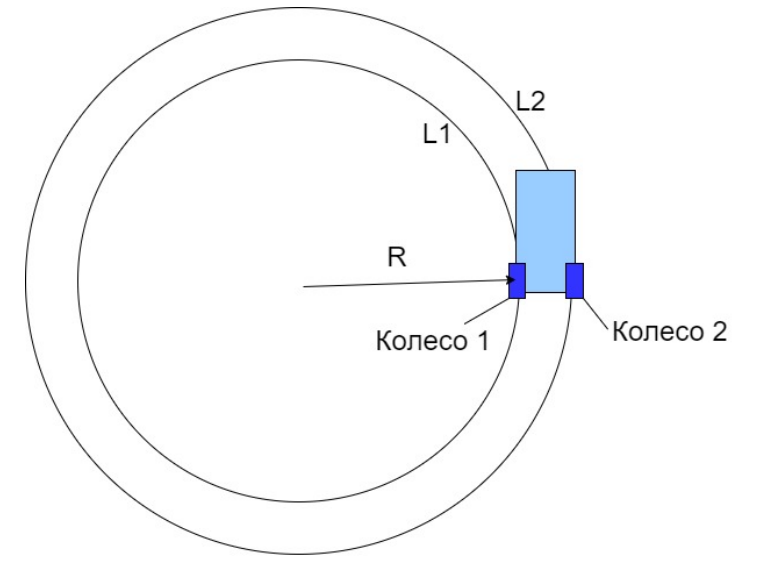

#### **Формат ввода**

На вход программы поступает 3 строки, содержащие вещественные числа:

Строка 1 содержит значение расстояния от центра окружности до левого колеса робота R (измеряется в сантиметрах).

Строка 2 содержит значение межосевого расстояния между колесами робота k(измеряется в сантиметрах).

Строка 3 содержит значение времени перемещения робота t (измеряется в секундах).

#### **Формат вывода**

На выходе программное обеспечение должно выдавать рассчитанные значения скорости ведущих колес робота.

Значение скорости первого колеса робота записывается в первую строку. Значение указывается в см/c. Значение необходимо округлить до двух знаков после запятой.

Значение скорости колеса робота записывается во вторую строку. Значение указывается в см/c. Значение необходимо округлить до двух знаков после запятой.

## **Пример 1**

**Ввод Вывод** 10.00 4.00 6.00 10.47 14.66

#### **Пример 2**

**Ввод Вывод** 11.09 9.69 40.00 1.74 3.26

### **Пример 3**

**Ввод Вывод** 10.51 5.63 42.00 1.57 2.41

#### **Пример решения**

**import** math

**class** Robot: **def** \_\_init\_(self, circ\_radius, wheelbase, time\_sek): self.circ\_radius = circ\_radius *# радиус круга* self.wheelbase = wheelbase *# межосевое расстояние* self.time\_sek = time\_sek *# время движения*

 **def** calculate\_circumferences(self):  $R = self.circ$  radius  $k = self.$ wheelbase  $t = self.time$  sek  $L_1 = 2$  \* math.pi \* R  $L_2 = 2$  \* math.pi \*  $(R + k)$  **return** L\_1, L\_2

 **def** calculate\_speeds(self, L\_1, L\_2):  $t = self.time\_sek$ V  $1 = L$   $1 / t$ V  $2 = L$  2 / t  **return** V\_1, V\_2

with open("input.txt", "r") as file:  $lines = file.readlines()$ circ\_radius = float(lines[0].strip()) *# радиус круга в сантимеетрах*

 wheelbase = float(lines[1].strip()) *# межосевое расстояние в сантиметрах* time\_sek = float(lines[2].strip()) *# время дввижения робота в секундах* 

my\_robot = Robot(circ\_radius, wheelbase, time\_sek)

 $L_1$ ,  $L_2$  = my\_robot.calculate\_circumferences()

 $V_1, V_2 = my\_robot.calculate\_speeds(L_1, L_2)$ 

with open("output.txt", "w") as file: file.write(str(round(V\_1, 2)) +" $\mathbf{h}$ " + str(round(V\_2, 2)))

## **Задача: Новая неизвестная планета**

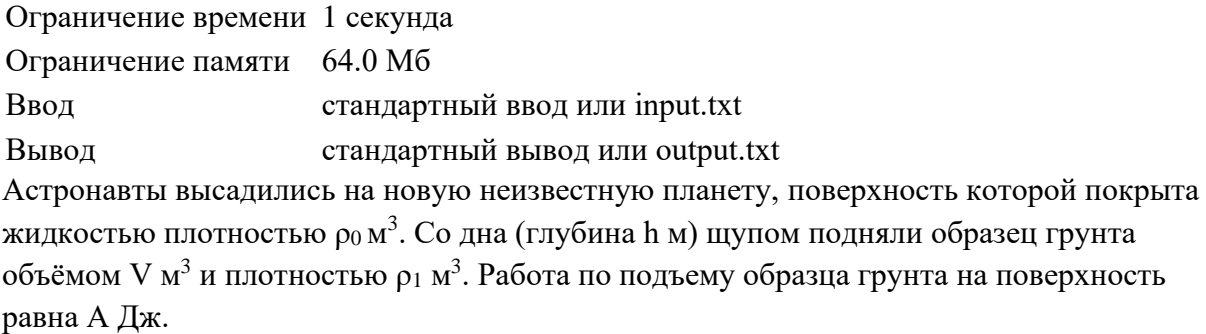

Определить ускорение свободного падения g (м/с<sup>2</sup>), действующее на поверхности этой неизвестной планеты.

#### **Формат ввода**

На вход подается пять вещественных чисел,  $\rho_0$ ,  $\rho_1$ , V, h, A, каждое число подаётся с новой строки.

#### **Формат вывода**

Вывести ускорение свободного падения g, действующее на поверхности этой неизвестной планеты. Результат округлить до сотых.

#### **Пример**

**Ввод Вывод** 995.7 1616.1 0.9 2 19000 17.01

#### **Пример решения**

```
rho0 = float(input())rho1 = float(input())V = float(input())h = float(input))A = float(input))g = A / (h * V * (rho1 - rho0))print(round(g, 2))
```
## **Задача: Калориметр**

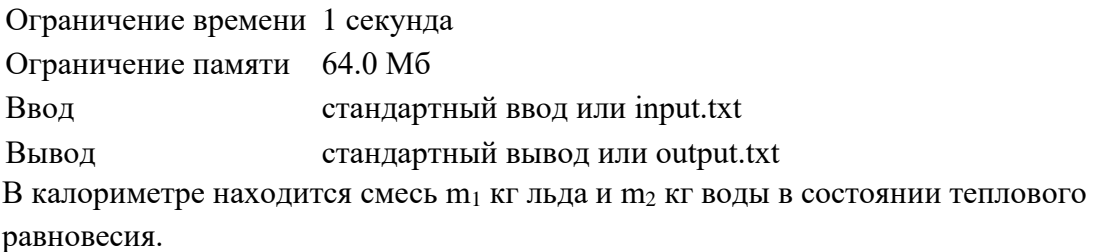

В калориметр доливают m<sup>3</sup> кг воды при температуре t (в градусах цельсия).

Найдите установившуюся температуру (в градусах цельсия) смеси после добавления воды, округленную до двух знаков после запятой.

Ответ округлить до 2 знаков после запятой.

Удельная теплота плавления льда – 330 кДж/кг. Удельная теплоёмкость воды – 4200 Дж/кг∗С.

#### **Формат ввода**

На вход подается четыре вещественных числа, разделенных пробелами: m<sub>1</sub>, m<sub>2</sub>, m<sub>3</sub>, t.

#### **Формат вывода**

Необходимо вывести установившуюся температуру (в цельсиях) смеси после добавления воды.

Ответ округлить до 2 знаков после запятой.

#### **Пример**

**Ввод Вывод** 0.1 0.1 5 100 94.64

#### **Примечания**

Если выходным значением является целое число, его необходимо выводить c дробной частью, равной нулю и двумя знаками в дробной части.

Разделителем является точка.

В случае получения значений: 1.0, 1, 1.000, 1.0000000000001, выводить следует: 1.00.

#### **Пример решения**

```
m1, m2, m3, t = \frac{\text{ffloat}(x) \text{ for } x \text{ in } \text{input}(\text{)}.\text{split}(\text{)}if m1 * 330000 > m3 * 4200 * t:
  print('0.00')
else:
 a = 4200 * m3 * t - 330000 * m1
 b = 4200 * (m1 + m2 + m3)print(round(a / b, 2))
```
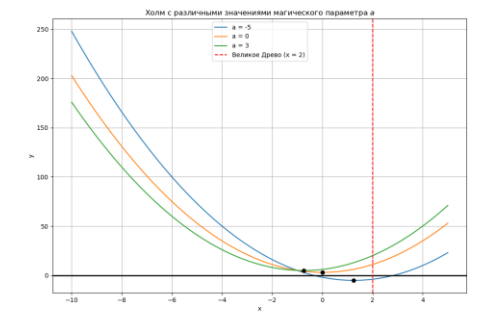

## **Задача: Тайна Холма**

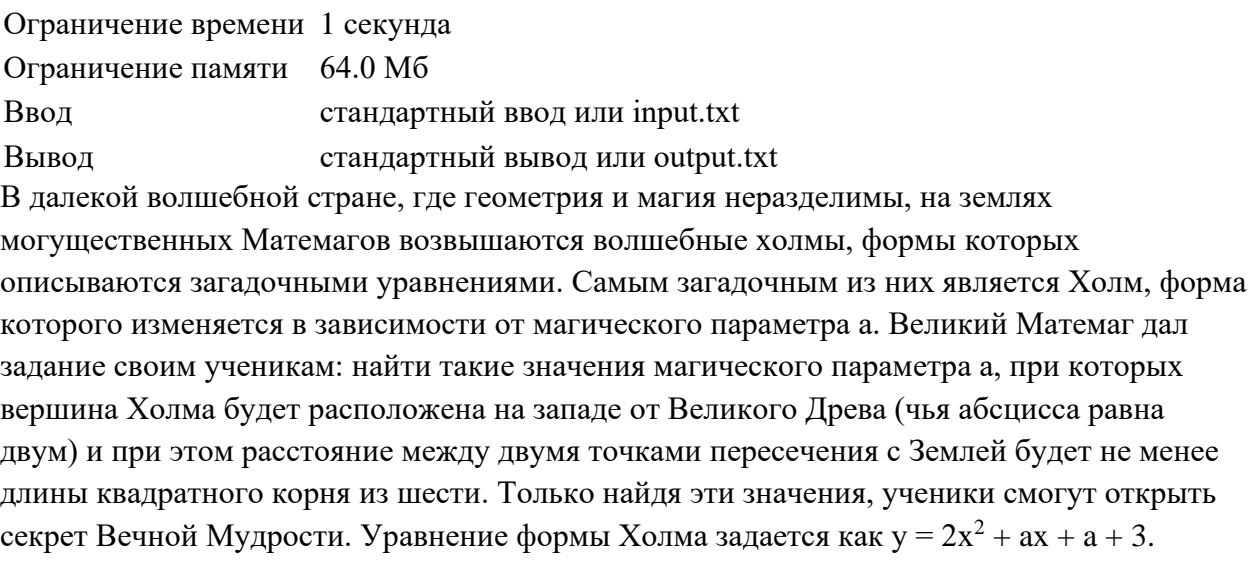

#### **Формат ввода**

Ввод состоит из одного числа - значения магического параметра a.

#### **Формат вывода**

- Вывести "First interval", если a a a попадает в левый допустимый интервал.
- Вывести "Second interval", если a a a попадает в правый интервал.
- Вывести "Not included in the intervals", если а не удовлетворяет ни одному из интервалов.

#### **Пример**

**Ввод Вывод**

-5 First interval

### **Примечания**

#### **Пример решения**

```
def check conditions(a):
if a < -4 and a > -8:
   return "First interval"
 elif a > 12:
   return "Second interval"
  else:
   return "Not included in the intervals"
```
# **def** main():

```
a = \text{int}(\text{input}())answer = check\_conditions(a) print(answer)
```
 $\overline{\text{if }$  \_\_name\_\_ == "\_\_main\_\_": main()